# **Codes for: Controversy over the decline of arthropods: a** matter of temporal baseline?

### Francois Duchenne, Emmanuelle Porcher, Jean-Baptiste Mihoub, Grégoire Loïs & Colin Fontaine

May 13, 2022

### **Table of Contents**

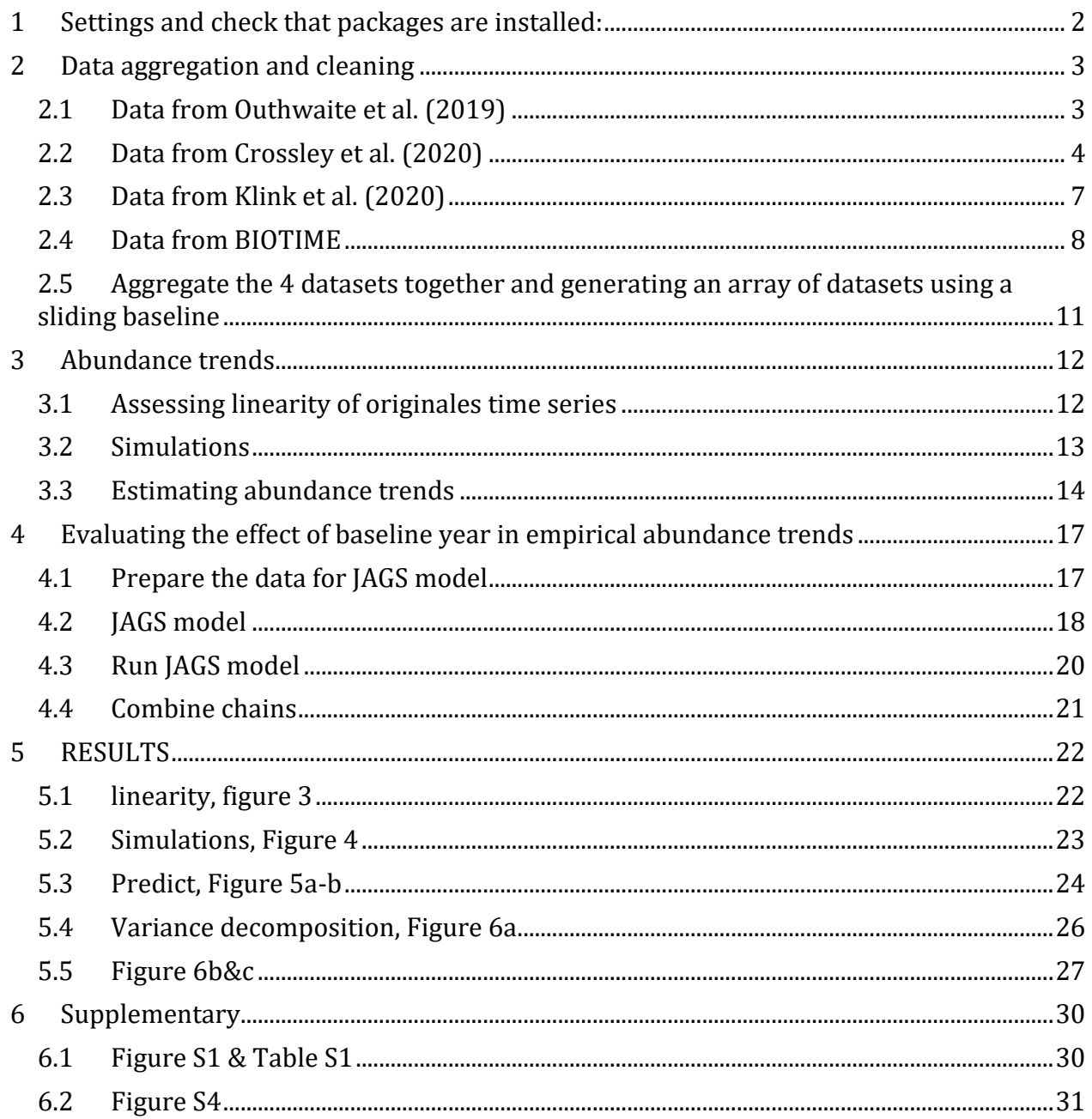

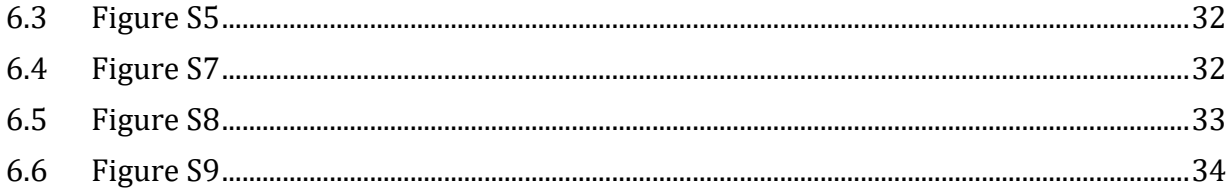

### <span id="page-1-0"></span>**1 Settings and check that packages are installed:**

R version: 4.0.3 Exploitation system: Windows 10

```
knitr::opts chunk$set(echo = TRUE, fig.cap = " ")
#Before running the script, please set the path to the folder that contains 
the data.
filepath="C:/Users/Duchenne/Documents/baseline/for review/data needed to run
script"
setwd(dir=filepath)
library(ggradar)
library(ggplot2)
library(gridExtra)
library(data.table)
library(dplyr)
library(rgbif)
library(ggforce)
library(ggeffects)
library(ggExtra)
library(viridis)
library(lme4)
library(cowplot)
library(scales)
library(car)
library(UKBiodiversity)
library(magick)
library(ggpubr)
library(rjags)
library(R2jags)
library(mcmcplots)
library(MCMCvis)
library(mcmcOutput)
library(ggridges)
library(mgcv)
library(runjags)
library(pastecs)
library(sf)
library(INLA)
library(foreach)
library(doParallel)
library(ggthemes)
```
Here there are all the steps to reproduce analyses from the beginning to the end, with the original data. However, since some steps can take few hours or days to run (especially the estimation of abundance trends), I provided some data table produced by the scripts in the data folder, to allow to reproduce only the final steps (statistics) if needed. The statistical models used in the article, are also provided as Rdata object in the data folder in case reviewers would like to reproduce figure without re-perfomring analyses.

I tried to organize the code chunks in the same order than the methods in the paper, to improve the clarity of the code.

## <span id="page-2-0"></span>**2 Data aggregation and cleaning**

### <span id="page-2-1"></span>**2.1 Data from Outhwaite et al. (2019)**

Load data, aggregate all tables, apply filters and check the taxonomy with the GBIF tool. Then we scaled abundances and put the table in the final format.

```
#Concatenate tables (operation to do once only):
# setwd(dir="C:/Users/duche/Documents/baseline/SUMMARY_TABLES")
# liste=list.files()
# tab=NULL
# for(i in liste){
# temp=fread(i,header=T)
# tab=rbind(tab,temp)
# }
# setwd(dir="C:/Users/duche/Documents/baseline")
# fwrite(tab,"ocucpancy_estimates_byyear_GB.txt")
setwd(dir=filepath)
tab=fread("ocucpancy estimates byyear GB.txt", header=T)
tab=subset(tab,Region=="GB") #take estimates at the Great-Britain level only
tab=subset(tab,Rhat<1.2) # remove estimates which congered badly
#exlude non-arthropods groups:
tab=subset(tab,Group!="Lichens" & Group!="Bryophytes"&
Group!="NonmarineMolluscs")
#merge estimates with a table with information about groups:
tab=merge(tab,major groups, by=c("Group", "Species"))
tab$Habitat="terrestrial"
tab$Habitat[tab$Major_group=="Freshwater species"]="aquatic"
#merge estimates with another table with information about groups:
bidon=fread("group_order_table_UK.txt",header=T)
tab=merge(tab,bidon,by="Group") 
bidon=unique(tab[,c("Species","order")])
bidon=subset(bidon,!is.na(order))
for(i in 1:nrow(bidon)){
#look for the given species:
obj=name_backbone(name=bidon[i,"Species"],
```

```
kingdom='Animalia',order=bidon[i,"order"]) 
if(length(obj$rank)>0){ #if obj is not empty
bidon$rang[i]=obj$rank #keep the rank of the match
bidon$confi[i]=obj$confidence #confidence in the match
bidon$kingdom[i]=obj$kingdom #kingdom
bidon$canon[i]=obj$canonicalName #latin name according to the GBIF
if(length(obj$order)>0){bidon$order2[i]=obj$order}else{bidon$order2[i]=NA} 
#keep the order according to the GBIF
}
print(i)
}
tab=merge(tab,bidon[,c("Species","rang","canon")],by=c("Species"))
tab$Species[tab$order==tab$order2 &
!is.na(tab$canon)]=tab$canon[tab$order==tab$order2 & !is.na(tab$canon)]
tab$Study="Outhwaite"
tab$Continent="Europe"
tab$Rank="SPECIES"
tab=tab %>% group_by(Study,Continent,Group,coverage,order,Species,Habitat)
%\frac{2}{3} mutate(time_series_id=paste0("OUTH_",cur_group_id())) #create an ID per 
time series
tab=tab %>% group by(time_series_id) %>% mutate(lastyear=max(Year))
#calculate the last year of each time series
tab$abond=scale(logit(tab$Mean,adjust=0.001)) #logit transform abundance 
estimates
tab$Period=NA
tab$ABUNDANCE_TYPE="Occupancy"
tab=tab[,c("Study","Continent","Group","coverage","Year","order","Species","H
abitat","Mean","abond",
            "time_series_id","Rank","Period","ABUNDANCE_TYPE","lastyear")]
names(tab)=c("Study","Continent","Datasource","Site","Year","Order","Species"
,"Habitat","Abundance",
"abond","time_series_id","Rank","Period","ABUNDANCE_TYPE","lastyear")
```

```
fwrite(tab,"Outhwaite for use.txt")
```
### <span id="page-3-0"></span>**2.2 Data from Crossley et al. (2020)**

Load data, apply filters and check taxnonmy with the GBIF tool. Then we scaled abundances and put the table in the final format.

```
setwd(dir=filepath)
tab2=fread("External Database S1 PerSpecies Abundance LTER annotated.csv", hea
der=T)
tab2[tab2==""]=NA #correct the way to code missing information
```
tab2[tab2=="?"]=NA *#correct the way to code missing information* tab2\$Study="Crossley" tab2\$Continent="North America"

#### *#Taxonomy checks and manual corrections:*

```
tab2$Species.code[tab2$Species.code=="ORTHO" &
tab2$Order=="Diptera"]="Orthocladius"
tab2[grep("C. ",tab2$Species,fixed=T),]
tab2$Species=gsub("C. ","Culex ",tab2$Species,fixed=T)
tab2[grep("Ae. ",tab2$Species,fixed=T),]
tab2$Species=gsub("Ae. ","Aedes ",tab2$Species,fixed=T)
tab2[grep("Oc. ",tab2$Species,fixed=T),]
tab2$Species=gsub("Oc. ","Ochlerotatus ",tab2$Species,fixed=T)
tab2$Species[tab2$Species=='Baetis ("species 3")']="Baetis sp3"
```
#### *#First checks:*

```
bidon=unique(tab2[,c("Species.code","Order")])
bidon2=subset(bidon,!is.na(Order))
bidon2[bidon2$Species.code %in%
bidon2$Species.code[duplicated(bidon2$Species.code)],]
```
#### *#2nd check:*

```
bidon=unique(tab2[,c("Species.code","Species")])
obj=bidon[bidon$Species %in% bidon$Species[duplicated(bidon$Species)],]
obj=obj[order(obj$Species),]
obj=subset(obj,!is.na(Species))
tab2$Species.code[tab2$Species %in% obj$Species]=tab2$Species[tab2$Species 
%in% obj$Species]
```
#### *#3rd check:*

```
#information of species names is spread in two columns, compare both to see 
which one should be used
bidon=unique(tab2[,c("Species.code","Species")])
bidon=subset(bidon,!is.na(Species))
tab2$sp_length=sapply(tab2$Species,nchar)-
sapply(as.character(tab2$Species.code),nchar)
tab2$Species.code[tab2$sp_length>0 &
!is.na(tab2$Species)]=tab2$Species[tab2$sp_length>0 & !is.na(tab2$Species)]
unique(tab2$Species.code)
```

```
#4th checks (check the Order names using the GBIF):
bidon=data.frame(Order=unique(tab2$Order))
for(i in 1:nrow(bidon)){
obj=name_backbone(name=bidon[i,"Order"], kingdom='Animalia') #rechercher 
l'espèce voulue
if(length(obj$rank)>0){ #si obj non vide
bidon$rang[i]=obj$rank #stocker le rang du match (espèce, genre, famille...)
bidon$confi[i]=obj$confidence #confiance ds le match
bidon$kingdom[i]=obj$kingdom
if(length(obj$order)>0){bidon$order[i]=obj$order}else{bidon$order[i]=NA}
}
```

```
}
bidon$order[bidon$Order %in%
c("Thysanura","Megaloptera","Plecoptera","Trichoptera","Diplopoda","Chilopoda
","Collembola")]=bidon$Order[bidon$Order %in%
c("Thysanura","Megaloptera","Plecoptera","Trichoptera","Diplopoda","Chilopoda
","Collembola")]
tab2=merge(tab2,bidon[,c("Order","order")],by="Order")
#5th checks (Order):
bidon=unique(tab2[,c("Species.code","order")])
bidon=subset(bidon,is.na(order))
for(i in 1:nrow(bidon)){
obj=name_backbone(name=gsub(" undet","",bidon[i,"Species.code"],fixed=T),
kingdom='Animalia') #rechercher l'espèce voulue
if(length(obj$rank)>0){ #if obj is not empty
bidon$rang[i]=obj$rank #keep the rank of the match
bidon$confi[i]=obj$confidence #confidence in the match
bidon$kingdom[i]=obj$kingdom
if(length(obj$order)>0){bidon$order[i]=obj$order}else{bidon$order[i]=NA} 
#keep order name
}
}
bidon=subset(bidon,!is.na(order))
#include modification to the data table:
for(i in 1:nrow(bidon)){
tab2$order[tab2$Species.code==bidon$Species.code[i]]=bidon$order[i]
}
#6th checks (taxonomy level and species name homogenization with the GBIF):
tab2$Species.code=gsub('"',"",tab2$Species.code,fixed=T)
bidon=unique(tab2[,c("Species.code","order")])
bidon=subset(bidon,!is.na(order))
for(i in 1:nrow(bidon)){
obj=name_backbone(name=gsub(" undet","",bidon[i,"Species.code"],fixed=T), 
kingdom='Animalia') #rechercher l'espèce voulue
if(length(obj$rank)>0){ #if obj is not empty
bidon$rang[i]=obj$rank #keep the rank of the match
bidon$confi[i]=obj$confidence #confidence in the match
bidon$kingdom[i]=obj$kingdom
bidon$canon[i]=obj$canonicalName
if(length(obj$order)>0){bidon$order2[i]=obj$order}else{bidon$order2[i]=NA}
}
print(i)
}
#correct taxonomy level to consider some groups as order level groups:
bidon$rang[(bidon$order %in%
c("Thysanura","Megaloptera","Plecoptera","Trichoptera","Diplopoda","Chilopoda
","Collembola")) & !(bidon$rang %in%
c("SUBSPECIES","SPECIES","FAMILY","GENUS","ORDER"))]="ORDER"
bidon$order2[bidon$order %in%
```

```
c("Thysanura","Megaloptera","Plecoptera","Trichoptera","Diplopoda","Chilopoda
","Collembola")]=bidon$order[bidon$order %in%
c("Thysanura","Megaloptera","Plecoptera","Trichoptera","Diplopoda","Chilopoda
","Collembola")]
#include modification to the data table:
tab2=merge(tab2,bidon[,c("Species.code","rang","canon")],by=c("Species.code")
)
tab2$Species.code[tab2$order==tab2$order2 &
!is.na(tab2$canon)]=tab2$canon[tab2$order==tab2$order2 & !is.na(tab2$canon)]
tab2$Species.code[tab2$Species.code=="Cicindela viridisticta 
arizonensis"]="Cicindela viridisticta"
tab2$rang[tab2$rang=="SUBSPECIES"]="SPECIES"
tab2=tab2 %>%
group_by(Study,Continent,LTER.site,Locale,Species.code,rang,order,Habitat) 
%>% mutate(time_series_id=paste0("CROSS_",cur_group_id())) #create an unique 
ID per time series
tab2$Species.code[tab2$rang %in%
c("KINGDOM","ORDER","PHYLUM")]=paste0("SP_",tab2$time_series_id[tab2$rang
%in% c("KINGDOM","ORDER","PHYLUM")]) #create a species name when there is not
tab2=subset(tab2,!is.na(Habitat)) #exclude time series for which the habitat 
is not defined
tab2=tab2 %>% group by(time series id) %>% mutate(lastyear=max(Year))
#calculate last year of the time series
tab2$abond=scale(log(tab2$Abundance+1)) #log transformation of the abundance 
estimates
tab2$Period=NA
tab2$ABUNDANCE_TYPE="Count"
tab2=tab2[,c("Study","Continent","LTER.site","Locale","Year","order","Species
.code","Habitat","Abundance","abond","time_series_id","rang","Period","ABUNDA
NCE TYPE", "lastyear")]
names(tab2)=c("Study","Continent","Datasource","Site","Year","Order","Species
","Habitat","Abundance","abond","time_series_id","Rank","Period","ABUNDANCE_T
YPE","lastyear")
fwrite(tab2,"Crossley_for_use.txt")
```
#### <span id="page-6-0"></span>**2.3 Data from Klink et al. (2020)**

Load data and apply filters. Then we scaled abundances and put the table in the final format.

```
setwd(dir=filepath)
tab3=fread("aax9931-Van-Klink-SM-CORRECTED-Data-S1.txt",header=T)
taxo=fread("klink_order.txt",header=T)
```

```
tab3=subset(tab3,!is.na(Number) & Unit=="abundance")
amount3=nrow(tab3)
tab3=merge(tab3,taxo, by=c("Datasource_ID"))
tab3$Realm[tab3$Realm=="Freshwater"]="aquatic"
tab3$Realm[tab3$Realm=="Terrestrial"]="terrestrial"
tab3=subset(tab3,order!="Insects" & order!="Invertebrates" &
order!="Arthropod")
tab3=subset(tab3,Continent=="North America" | Continent=="Europe")
tab3$Study="Klink"
```

```
#Excluding LTER sites from North America to avoid redundancy with Crossley et 
al.
#vec=grep("LTER",tab3$Datasource_name,fixed=T)
#vec2=which(tab3$Continent=="North America")
#vec=vec[vec %in% vec2]
#tab3=tab3[-vec,]
#Excluding BIOTIME data to avoid redundancy with BIOTIME
#tab3=tab3[grep("BioTIME",tab3$Datasource_name,invert=T,fixed=T),]
```
tab3\$Rank="ORDER" tab3=tab3 %>% group by(Study,Continent,Datasource ID 4INLA,Plot ID 4INLA,order,Realm) %>% mutate(time\_series\_id=paste0("Klink\_",cur\_group\_id())) *#create an ID per time series* tab3\$Species=paste0("SP ",tab3\$time series id)

```
tab3=tab3 %>% group_by(time_series_id) %>% mutate(lastyear=max(Year,na.rm=T))
#calculate last year of the time series
```

```
#tab3=tab3 %>% 
group_by(Study,Continent,Datasource_ID_4INLA,Plot_ID_4INLA,Realm,time_series_
id) %>% mutate(abond=scale(log(Number+1)))
tab3$abond=scale(log(tab3$Number+1)) #log transformation of the abundance 
estimates
tab3$ABUNDANCE_TYPE="Count"
```

```
tab3=tab3[,c("Study","Continent","Datasource_ID_4INLA","Plot_ID_4INLA","Year"
,"order","Species","Realm","Number","abond","time series id","Rank","Period 4
INLA","ABUNDANCE_TYPE","lastyear")]
names(tab3)=c("Study","Continent","Datasource","Site","Year","Order","Species
","Habitat","Abundance","abond","time_series_id","Rank","Period","ABUNDANCE_T
YPE","lastyear")
fwrite(tab3,"Klink for use.txt")
```
#### <span id="page-7-0"></span>**2.4 Data from BIOTIME**

```
setwd(dir=filepath)
met=fread("BioTIMEMetadata 24 06 2021.csv", header=T)
met=met[met$REALM %in% c("Terrestrial","Freshwater")]
met=met[grep("invertebrates",met$TAXA,fixed=T),]
met=met[grep("lter",met$WEB_LINK,invert=T),] #remove LTER data
setwd(dir="C:/Users/Duchenne/Documents/baseline/for review/data needed to run
```

```
script/continents")
shp=st_read(".","continent")
pts=st_as_sf(met,coords=c("CENT_LONG","CENT_LAT"),crs=st_crs(shp))
pli = st_intersection(pts,shp) # associate data to continent
met=as.data.frame(pli %>% st_drop_geometry())
met=met[met$STUDY_ID %in% pli$STUDY_ID,]
met=met[met$CONTINENT %in% c("North America","Europe"),] #select only data 
from North America and from Europe
met$Habitat="aquatic"
met$Habitat[met$REALM=="Terrestrial"]="terrestrial"
met$Study="BIOTIME"
met$Datasource=paste(met$Study,met$STUDY_ID,sep="_")
setwd(dir=filepath)
dat=fread("BioTIMEQuery_24_06_2021.csv",header=T)
dat$Study="BIOTIME"
dat$Datasource=paste(dat$Study,dat$STUDY_ID,sep="_")
a=length(unique(paste0(dat$Datasource,dat$GENUS_SPECIES,dat$PLOT)))
tab4=merge(unique(met[,c("Study","Datasource","Habitat","CONTINENT","ABUNDANC
E_TYPE")]),dat,by=c("Study","Datasource"))
a2=length(unique(paste0(tab4$Datasource,tab4$GENUS_SPECIES,tab4$PLOT)))
tab4=subset(tab4,!is.na(ABUNDANCE_TYPE))
#taxanomic check:
bidon=data.frame(GENUS_SPECIES=unique(tab4$GENUS_SPECIES))
bidon$GENUS_SPECIES=gsub(" undet"," sp",bidon$GENUS_SPECIES,fixed=T)
for(i in 1:nrow(bidon)){
obj=name_backbone(name=bidon[i,"GENUS_SPECIES"], kingdom='Animalia') #look 
for the given species
if(length(obj$rank)>0){ #if obj is not empty
bidon$rang[i]=obj$rank #keep the rank of the match
bidon$confi[i]=obj$confidence #confidence in the match
bidon$kingdom[i]=obj$kingdom #kingdom
bidon$canon[i]=obj$canonicalName #latin name according to the GBIF
if(length(obj$order)>0){bidon$order[i]=obj$order}else{bidon$order[i]=NA} 
#keep the order according to the GBIF
}
print(i)
}
list_to_keep=bidon$GENUS_SPECIES[bidon$rang=="GENUS"][grep(" 
sp",bidon$GENUS_SPECIES[bidon$rang=="GENUS"],invert=T,fixed=T)] #list of 
species for which GBIF name should not be trusted
list_to_keep=list_to_keep[!(list_to_keep %in% c("Psinidia","Prays f"))]
bidon$rang[bidon$GENUS_SPECIES %in% list_to_keep]="SPECIES"
#keep some classes and put them at the order level:
bidon$order[bidon$canon=="Turbellaria"]="Turbellaria"
bidon$order[bidon$canon=="Branchiopoda"]="Branchiopoda"
bidon[bidon$GENUS_SPECIES=="Geometrid 
sp",c("rang","canon","order")]=c("ORDER","Geometrid sp","Lepidoptera")
```

```
bidon[bidon$GENUS_SPECIES=="Noctuid 
sp",c("rang","canon","order")]=c("ORDER","Noctuid sp","Lepidoptera")
#remove non arthropod invertebrates
bidon=subset(bidon,canon!="Oligochaeta")
bidon=subset(bidon,canon!="Turbellaria")
bidon=subset(bidon,order!="Flosculariaceae")
bidon=subset(bidon,order!="Myida")
bidon=subset(bidon,order!="Ploima")
bidon=subset(bidon,order!="Littorinimorpha")
bidon=subset(bidon,order!="Arcida")
tab4=merge(tab4,bidon[,c("GENUS SPECIES","rang","canon","order")],by=c("GENUS
_SPECIES"))
tab4$GENUS SPECIES[!(tab4$GENUS SPECIES %in%
list to keep)]=tab4$canon[!(tab4$GENUS SPECIES %in% list to keep)]
tab4$GENUS SPECIES[!is.na(tab4$canon)]=tab4$canon[!is.na(tab4$canon)]
summary(as.factor(tab4$order))
#generate zero when there is sampling on same locality for the same order
mat=dcast(tab4,Study+CONTINENT+Datasource+PLOT+order+Habitat+YEAR+ABUNDANCE_T
YPE~GENUS_SPECIES, value.var="sum.allrawdata.ABUNDANCE", fun.aggregate =
mean,na.rm=T,fill=0)
mat2=melt(mat,id.vars=c("Study","CONTINENT","Datasource","PLOT","order","Habi
tat","YEAR","ABUNDANCE_TYPE"),variable.name =
"GENUS_SPECIES",value.name="ABUNDANCE")
mat2=mat2 %>%
dplyr::group_by(Study,CONTINENT,Datasource,PLOT,order,GENUS_SPECIES,Habitat,A
BUNDANCE_TYPE) %>%
dplyr::mutate(pres=sum(ABUNDANCE),time_series_id=paste0("BIOTIME_",dplyr::cur
_group_id())) #create a unique Id per time series and calculate the sum of 
the abundance per species per locality
mat2=subset(mat2,pres>0) #removing species absent from a locality
tab4=merge(mat2,unique(tab4[,c("GENUS SPECIES","rang","order")]),by=c("GENUS
SPECIES","order"))
subset(tab4,Datasource=="BIOTIME_249" & PLOT=="" &
GENUS_SPECIES=="Gravitarmata margarotana")
tab4=tab4 %>% dplyr::group_by(time_series_id) %>%
dplyr::mutate(lastyear=max(YEAR,na.rm=T)) #calculate last year of the time 
series
tab4$abond=scale(log(tab4$ABUNDANCE+1))
tab4$Period=NA
tab4$Site=paste(tab4$Study,tab4$Datasource,tab4$PLOT,sep="")
tab4=tab4[,c("Study","CONTINENT","Datasource","Site","YEAR","order","GENUS_SP
ECIES","Habitat","ABUNDANCE","abond","time_series_id","rang","Period","ABUNDA
NCE_TYPE","lastyear")]
names(tab4)=c("Study","Continent","Datasource","Site","Year","Order","Species
","Habitat","Abundance","abond","time_series_id","Rank","Period","ABUNDANCE_T
```

```
YPE","lastyear")
```

```
fwrite(tab4,"BIOTIME_for_use.txt")
```

```
2.5 Aggregate the 4 datasets together and generating an array of datasets 
using a sliding baseline
setwd(dir=filepath)
tabb=fread("ocucpancy estimates byyear GB.txt",header=T)
tabb=subset(tabb,Region=="GB")
tab=fread("Outhwaite_for_use.txt")
nrow(tab)/nrow(tabb)
tab2b=fread("External_Database_S1_PerSpecies_Abundance_LTER_annotated.csv", he
ader=T)
tab2=fread("Crossley_for_use.txt")
nrow(tab2)/nrow(tab2b)
tab3b=fread("aax9931-Van-Klink-SM-CORRECTED-Data-S1.txt",header=T)
tab3=fread("Klink_for_use.txt")
nrow(tab3)/nrow(tab3b)
summary(tab3$Year)
tab4b=fread("BioTIMEQuery_24_06_2021.csv",header=T)
tab4=fread("BIOTIME_for_use.txt")
nrow(tab4)/nrow(tab4b)
summary(tab4$Year)
unique(tab4$Rank)
tab3$Datasource=as.character(tab3$Datasource)
tab3$Site=as.character(tab3$Site)
tabf=rbind(tab,tab2,tab3,tab4)
tabf$Order[tabf$Order=="Thysanura"]="Zygentoma"
tabf$Rank[tabf$Rank=="KINGDOM"]="ORDER" #Consider remaining groups such as 
Diplododa, as order
tabf$Rank[tabf$Rank=="PHYLUM"]="ORDER" #Consider remaining groups such as 
Diplododa, as order
a=length(unique(tabf$time_series_id))
tabf=subset(tabf,lastyear>=2005) #exclude time series with a last year 
posterior to 2010
a-length(unique(tabf$time_series_id))
a1=nrow(tabf)
tabf=subset(tabf,Year>=1970)
a1-nrow(tabf)
a2=length(unique(tabf$time_series_id))
tabf=tabf %>% group_by(time_series_id) %>% mutate(nbann=length(unique(Year)))
tabf=subset(tabf,nbann>=3)
a2-length(unique(tabf$time_series_id))
unique(tabf$ABUNDANCE_TYPE)
```

```
setwd(dir=filepath)
length(unique(tabf$time_series_id))
fwrite(tabf,"compiled_dataset.txt")
```

```
#Creating a palette of datasets (just need to be executed once):
setwd(dir=filepath)
for(i in c(1970:2010)){
bide=subset(bidon2,Year==i) #select first year of time periods
bidon=tabf[tabf$time_series_id %in% bide$time_series_id,] #select time_series 
with an occupancy estimate at least for the first year of the period
bidon=subset(bidon,Year>=i) #select time period
bidon$baseline trunc=i
bidon=bidon %>% group by(time series id) %>%
mutate(nbann=n_distinct(Year),somme=sum(Abundance))
bidon=subset(bidon,nbann>=3 & somme>0)
if(i==1970){tabff=bidon}else{tabff=rbind(tabff,bidon)}
print(paste(i,nrow(tabff)))
}
fwrite(tabff,"dataset palette.txt")
```
### <span id="page-11-0"></span>**3 Abundance trends**

```
3.1 Assessing linearity of originales time series
setwd(dir=filepath)
```

```
tab=fread("compiled_dataset.txt")
tab$Abundance_trans=tab$Abundance
tab$Abundance trans[tab$Study=="Outhwaite"]=logit(tab$Abundance[tab$Study=="O
uthwaite"],adjust=1e-14)
tab=subset(tab,!is.na(Abundance_trans))
```

```
liste=as.data.frame(unique(tab, 
by=c("time_series_id","Study","Continent","Datasource","Site","Order","Specie
s","Habitat","Rank")))
liste$edf=NA
liste$nbann=NA
liste$baseline=NA
liste$nturns=NA
liste$r.sq=NA
liste$abond_moy=NA
for(i in unique(liste$time_series_id)){
bidon=subset(tab, time series id==i)
bidon=subset(bidon,!is.na(Abundance_trans))
bidon=bidon[order(bidon$Year),]
if(i=="CROSS_1378"){bidon$Abundance_trans=abs(bidon$Abundance_trans)}
     if(bidon$ABUNDANCE_TYPE %in%
c("Occupancy","Presence/Absences")){famille="gaussian"}
     if(bidon$ABUNDANCE_TYPE %in% c("Count")){famille="poisson"}
     if(bidon$ABUNDANCE_TYPE %in% c("Density")){famille="gaussian(log)"}
if(sum(abs(bidon$Abundance))>0){
if(nrow(bidon)>2){
```

```
if(length(unique(bidon$Period))>1){
model=gam(Abundance_trans~s(Year,k=min(c(length(unique(bidon$Year))-
1,10)))+s(Period, bs = 're'), data=bidon, family=famille)
}else{
model=gam(Abundance_trans~s(Year,k=min(c(length(unique(bidon$Year)),10))),
data=bidon, family=famille)
}
liste$edf[liste$time_series_id==i]=summary(model)$edf[1]
liste$nturns[liste$time_series_id==i]=turnpoints(c(predict(model,terms="s(Yea
r)")))$nturns
liste$r.sq[liste$time_series_id==i]=summary(model)$r.sq
}}
liste$nbann[liste$time_series_id==i]=length(unique(bidon$Year))
liste$baseline[liste$time_series_id==i]=min(bidon$Year)
liste$abond moy[liste$time series id==i]=mean(bidon$Abundance,na.rm=T)
```
}

fwrite(liste,"linearity time series.txt")

### <span id="page-12-0"></span>**3.2 Simulations**

```
library(doParallel)
library(foreach)
cl<-makeCluster(6)
registerDoParallel(cl)
```

```
ntrends=400
years=0:41
middle=max(years)/2
maxi=max(years)
growth vec=seq(-0.15,0,0.05)baseline_vec=seq(0,30,10)
startvalue=100
```
*#3 shapes of function*  $func1=function(x,y,z){z*(1+y)^2x}$ 

func2=**function**(x,y,z){  $y2=z*(1+y)^{x}x$  $return(exp(((1/20*x^2)-(41/20*x))/20+log(y2)))$ 

```
func3=function(x,y,z){
y2=z*(1+y)^{x}xreturn(exp(((-1/20*x^2)+(41/20*x))/(40+log(y2))))
```

```
func4=function(x,y,z){
y2=z*(1+y)^{x}xreturn(exp(( -cos(x/2.956305) + sin(x/4))/(4+log(y2))))
```

```
vec=c(func1,func2,func3,func4)
```

```
growth=0
comb <- function(...) {
   mapply('rbind', ..., SIMPLIFY=FALSE)
}
res=foreach(i=1:ntrends,.combine=comb)%dopar%{
library(INLA)
resultat=NULL
resultat2=NULL
years=0:41
startvalue=100
maxi=max(years)
nfun=ceiling(i/(ntrends/4))#sample(1:3,1)
for(growth in growth_vec){
bidon=data.frame(Year=years)
bidon$value moy=mapply(vec[[nfun]],years,growth,startvalue)
bidon$value=mapply(rpois,n=1,lambda=bidon$value)
bidon$Year=bidon$Year+1
for(base in baseline_vec){
b=subset(bidon,Year>=base)
b$sp=i
b$growth=growth
b$func=nfun
b$baseline=ceiling(base)
resultat=rbind(b,resultat)
b$Year2=b$Year-mean(b$Year)
model=inla(value~Year2+f(Year, model = 'rw1'), 
data=b,family="poisson",control.family=list(link="log"),num.threads=1)
b2=model$summary.fixed["Year2",]
b2$sp=i
b2$growth=growth
b2$func=nfun
b2$baseline=base
resultat2=rbind(b2,resultat2)
}
}
return(list(resultat,resultat2))
}
filepath="C:/Users/Duchenne/Documents/baseline/for_review/data_needed_to_run_
script"
setwd(dir=filepath)
save(res, file="simues.RData",version = 2)
stopCluster(cl)
closeCluster(cl)
```
#### <span id="page-13-0"></span>**3.3 Estimating abundance trends**

```
#Execute on a cluster
library(data.table)
```

```
library(foreach)
library(doParallel)
# setup parallel backend to use all available CPUs
ncpus \leftarrow as.numeric(6)
registerDoParallel(ncpus)
tabf=fread("dataset_palette.txt")
#remove NA:
tabf=subset(tabf,!is.na(Abundance))
#prepare the table
liste=unique(tabf, 
by=c("baseline_trunc","time_series_id","Study","Continent","Datasource","Site
","Order","Species","Habitat","Rank"))[,c("baseline_trunc","time_series_id","
Study","Continent","Datasource","Site","Order","Species","Habitat","Rank")]
part=data.frame(time_series_id=unique(liste$time_series_id),part=cut(1:length
(unique(liste$time series id)),10))
liste=merge(liste,part,by="time_series_id")
part_vec=unique(liste$part)
for(j in 1:2){
   liste2=subset(liste,part==part_vec[j])
   dim(liste2)
   resultat=NULL
  resultat=foreach(i=unique(liste2$time_series_id),.combine=rbind)%dopar%{
     library(data.table)
     library(INLA)
     a="avec autocorrelation"
    bidon=subset(tabf, time series id==i)
     bidon$group=1
     if(i=="CROSS_1378"){bidon$Abundance=abs(bidon$Abundance)}
    bidon=bidon[order(bidon$baseline_trunc,bidon$Year)]
     bidon$baseline_trunc=as.factor(bidon$baseline_trunc)
     bidon$Abundance_round=round(bidon$Abundance)
     res=subset(liste2, time_series_id==i)
     if(bidon$ABUNDANCE_TYPE %in% c("Occupancy","Presence/Absences")){
     famille="xbinomial"
     link="logit"}
     if(bidon$ABUNDANCE_TYPE %in% c("Count")){
       famille="xpoisson"
       link="log"}
     if(bidon$ABUNDANCE_TYPE %in% c("Density")){
       famille="gaussian"
       link="log"}
     res=NULL
     for(jj in unique(bidon$baseline_trunc)){
      bidon2=subset(bidon,baseline trunc==jj)
       bidon2$Year2=bidon2$Year-min(bidon2$Year)
       model=tryCatch({
```

```
 if(length(unique(bidon$Period))>1){
         inla(Abundance~Year2+f(Year, model = 'rw1')+f(Period, model = 'iid'), 
data=bidon2,family=famille,control.family=list(link=link),num.threads=1,blas.
num.threads=1,verbose=F)
       }else{
         inla(Abundance~Year2+f(Year, model = 'rw1'), 
data=bidon2, family=famille, control.family=list(link=link), num.threads=1, blas.
num.threads=1,verbose=F)
       }}, error=function(cond) {
         message("fail")
         # Choose a return value in case of error
         return("sans autocorrelation")
       })
       if(class(model)!="inla"){
         if(length(unique(bidon$Period))>1){
           model=inla(Abundance~Year2+f(Period, model = 'iid'), 
data=bidon2, family=famille, control.family=list(link=link), num.threads=1, blas.
num.threads=1,verbose=F)
         }else{
           model=inla(Abundance~Year2, 
data=bidon2, family=famille, control.family=list(link=link), num.threads=1, blas.
num.threads=1,verbose=F)
 }
       a="sans autocorrelation"
       }
       eff=model$summary.fixed["Year2",]
      eff$baseline_trunc=as.numeric(as.character(jj))
      eff$nbann_pos=length(unique(bidon2$Year[bidon2$Abundance>0]))
       eff$nbann=length(unique(bidon2$Year))
       eff$type=a
       res=rbind(res,eff)
     }
     res=cbind(res,subset(liste2, time_series_id==i))
     return(as.data.frame(res))
   }
  fwrite(as.data.table(resultat),paste0("INLA_population_trends_",j,".txt"))
}
```
stopCluster(cl)

The script estimating abundance trends (above) produce results in ten parts to avoid heavy export from the cluster. So now we aggregate them together:

```
setwd(dir=filepath)
for(j in 1:10){
tabtrt=fread(paste0("INLA population trends ",j,".txt"))
tabtrt=tabtrt[,-13]
if(j==1){tabtr=tabtrt}else{tabtr=rbind(tabtr,tabtrt)}
}
tabtr=subset(tabtr,!is.na(sd))
tabtr$Study[tabtr$Study=="Klink"]="van Klink"
```

```
tabtr$trend=tabtr$mean
```

```
fwrite(tabtr,"tab trend.txt")
```
### <span id="page-16-0"></span>**4 Evaluating the effect of baseline year in empirical abundance trends**

```
4.1 Prepare the data for JAGS model
setwd(dir=filepath)
tabtr=fread("tab trend.txt")
tabtr$dat_site=paste(tabtr$Datasource,tabtr$Site)
# build orthogonal polynomial variable of degree 3 using poly:
pol=as.data.frame(poly(tabtr$baseline_trunc,3))
pol=round(pol,digits=11)
names(pol)[1:3]=paste0("p",names(pol)[1:3])
tabtr=cbind(tabtr,pol)
#convert to numeric indices all factors (more easy to handle in JAGS then)
tabtr$Habitat_num=as.numeric(factor(tabtr$Habitat,levels=sort(unique(tabtr$Ha
bitat))))
tabtr$Continent_num=as.numeric(factor(tabtr$Continent,levels=sort(unique(tabt
r$Continent))))
tabtr$Study_num=as.numeric(factor(tabtr$Study,levels=sort(unique(tabtr$Study)
)))
tabtr$Order_num=as.numeric(factor(tabtr$Order,levels=sort(unique(tabtr$Order)
)))
tabtr$Datasource num=as.numeric(factor(tabtr$Datasource, levels=sort(unique(ta
btr$Datasource))))
tabtr$dat_site_num=as.numeric(factor(tabtr$dat_site,levels=sort(unique(tabtr$
dat site))))tabtr$time_series_id_num=as.numeric(factor(tabtr$time_series_id,levels=sort(u
nique(tabtr$time series id))))
tabtr$baseline trunc=as.numeric(tabtr$baseline trunc)
#excluding time series with unique positive abundance values:
tabtr withoutunique=subset(tabtr,nbann pos>1 & nbann>=3)
```

```
#excluding time series with unique positive abundance values:
#create the list of data for JAGS model
Dat<-list(Y=tabtr_withoutunique$trend,
Continents=tabtr_withoutunique$Continent_num,
```

```
Habitats=tabtr_withoutunique$Habitat_num,
Studies=tabtr_withoutunique$Study_num,
Orders=tabtr withoutunique$Order num,
Datasources=tabtr withoutunique$Datasource num,
dat sites=tabtr withoutunique$dat site num,
time_series_ids=tabtr_withoutunique$time_series_id_num,
p1=tabtr_withoutunique$p1,
p2=tabtr_withoutunique$p2,
p3=tabtr_withoutunique$p3,
trend_error=tabtr$sd,
unique_Habitat=1:max(tabtr_withoutunique$Habitat_num),
unique_Continent=1:max(tabtr_withoutunique$Continent_num),
unique Study=1:max(tabtr withoutunique$Study num),
unique Order=1:max(tabtr withoutunique$Order num),
unique Datasource=1:max(tabtr withoutunique$Datasource num),
unique dat site=1:max(tabtr withoutunique$dat site num),
unique time series id=1:max(tabtr withoutunique$time series id num),
nbanns=tabtr_withoutunique$nbann,
numberoftrends=nrow(tabtr_withoutunique),
baseline year=tabtr withoutunique$baseline trunc-
min(tabtr withoutunique$baseline trunc)+1,
Nbaseline=length(unique(tabtr withoutunique$baseline trunc)))
```

```
#export it
save(Dat, file="Data for hgml withoutunique.RData", version = 2)
```
ann[Studies[x]]\*nbanns[x]+nbann2[Studies[x]]\*(nbanns[x]^2)

### <span id="page-17-0"></span>**4.2 JAGS model**

```
model_string<-"model{
for (x in 1:numberoftrends){
#Mean model
fixed[x] <- intercept[Continents[x],Habitats[x]]+Study[Studies[x]]
random[x] < -baseline[Continents[x], Habitats[x], baseline_year[x]]+Order[Orders[x]]+
#Order random effet
Datasource[Datasources[x]]+ #Datasource random effet
dat site[dat sites[x]]+ #site random effet
time series_id[time_series_ids[x]] #time-series random effet
trends[x]=fixed[x]+random[x]
Y[x] \sim dnorm(trends[x], sigma[x])
signa[x] < -1/(var.e[x])#Dispersion model
log(var.e[x])=intercept_dispersion[Studies[x]]+error_effect*trend_error[x]+nb
```

```
#residuals:
E[x] \leftarrow (Y[x] - \text{trends}[x])}
# PRIORS
#Mean model priors:
#Order
for (i in unique_Order){
Order[i] \sim dnorm(0, order tau)
}
order_tau <- 1/(sd.o * sd.o)sd.o ~ d t (0, 1, 1) T(0, )#datasource
for (i in unique_Datasource){
Datasource[i] \sim dnorm(0, data_tau)
}
data_tau <- 1/(sd.a * sd.a)sd.a \sim dt(0, 1, 1)T(0, 0)#dat_site
for (i in unique_dat_site){
dat_site[i] ~ dnorm(0, dat_site_tau)
}
dat_site_tau <- 1/(sd.s * sd.s)sd.s \sim dt(0, 1, 1)T(0, 1)#time series
for (i in unique time series id){
time\_series_id[i] \sim \text{dnorm}(0, ts\_tau)}
ts_tau <- 1/(sd.ts * sd.ts)sd.ts \sim dt(0, 1, 1)T(0, 1)for (i in unique_Continent){
for (j in unique_Habitat){
intercept[i,j] ~ ~ dnorm(0,0.0001)
}
}
baseline[1,1,1]=0
baseline[1,2,1]=0
baseline[2,1,1]=0baseline[2,2,1]=0for (i in unique_Continent){
for (j in unique_Habitat){
```

```
for(k in 2:Nbaseline){
baseline[i,j,k] \sim dom(baseline[i,j,(k-1)],tau.baseline)}
}
}
tau.baseline <- 1/(sd.baseline * sd.baseline)
sd.baseline \sim dt(0, 1, 1)T(0,)
Study[1] <-0
for (i in 2:4){
Study[i]~dnorm(0,0.0001)
}
#Variance Model priors:
for (i in 1:4){
intercept dispersion[i]~dnorm(0,0.0001)
nbann[i]~dnorm(0,0.0001)
nbann2[i]~dnorm(0,0.0001)
}
error effect \sim dnorm(0,0.01)T(0,)
####R squared
rsqua<-pow(sd(trends),2)/(pow(sd(trends),2)+pow(sd(E),2))
rsqua_fixed<-pow(sd(fixed),2)/(pow(sd(trends),2)+pow(sd(E),2))
sd.resi<-sd(E)
sd.fixed=sd(fixed)
rsqua2<-pow(sd(trends),2)/(pow(sd(Y),2))
rsqua_fixed2<-pow(sd(fixed),2)/pow(sd(Y),2)
}
"
setwd(dir=filepath)
```

```
writeLines(model_string,con="modelcat_hglm.txt")
```
#### <span id="page-19-0"></span>**4.3 Run JAGS model**

```
library(runjags)
library(rjags)
library(R2jags)
library(mcmcplots)
library(MCMCvis)
```

```
# Collect command arguments
args \leftarrow commandArgs(trailingOnly = TRUE)args_contents <- strsplit(args, ' ')
# Get first argument
```

```
j \leftarrow as.numeric(args_contents[1])
load("Data_for_hgml_withoutunique.RData")
set.seed(j)
#Parameters to track
ParsStage <-
c("intercept","Study","Order","Datasource","dat_site","time_series_id","inter
cept_dispersion","nbann","nbann2",
"sd.a","sd.s","sd.o","sd.ts","sd.resi","sd.fixed","sd.baseline","rsqua","rsqu
a_fixed","rsqua2","rsqua_fixed2","baseline","error_effect")
Inits <- function() {list()}
# RUN MODEL
t1=Sys.time()
model=jags(data=Dat,inits=Inits,parameters.to.save=ParsStage,model.file="mode
lcat_hglm.txt",n.thin=3,n.iter=60000,n.burnin=50000,n.chains=1)
t2=Sys.time()
```

```
t2-t1
```

```
save(model, file=paste0("model hglm withoutunique ",j,".RData"),version =
2)#record_mod6
```
### <span id="page-20-0"></span>**4.4 Combine chains**

```
setwd(dir=filepath)
```

```
load("model hglm withoutunique 1.RData")
model1=model
load("model_hglm_withoutunique_2.RData")
model2=model
load("model hglm withoutunique 3.RData")
model3=model
obj1=as.mcmc(model1)
obj2=as.mcmc(model2)
obj3=as.mcmc(model3)
#combine chains and get a summary:
mco <- mcmcOutput(mcmc.list(obj1,obj2,obj3))
bidon=summary(mco)
bidon$varia=rownames(bidon)
fwrite(bidon,"summary_model_withoutunique2.txt")
```

```
#collapse chains:
obj=combine.mcmc(list(obj1,obj2,obj3))
save(obj,file="modelchains_withoutunique2.RData",version = 2)
```
### <span id="page-21-0"></span>**5 RESULTS**

```
5.1 linearity, figure 3
setwd(dir=filepath)
liste=fread("linearity_time_series.txt")
liste$edf2=round(liste$edf,digits=1)
liste$group=paste0((floor(liste$nbann/10)+1)*10-
10,"<n<",(floor(liste$nbann/10)+1)*10)
liste$group[liste$group=="0<n<10"]=" n<10"
p=ggplot(liste, aes(x=nturns,fill=as.factor(group),color=as.factor(group))) +
geom_histogram(aes(y=..density..),bins=14,position=position_dodge2(preserve="
single"),size=0.8,col=NA)+
scale fill viridis(discrete
=T,option="E",direction=1)+scale_color_viridis(discrete 
=T,option="E",direction=1)+
theme bw()+ylab("\nDensity\n")+xlab("Number of turning points\n")+
thene(plot.title =element_text(face="bold",size=14),axis.text=element_text(size=11),axis.title=
element_text(size=14),legend.text=element_text(size=14),legend.title=element_
text(size=14),strip.text= element_text(size=14), 
panel.grid=element blank(),panel.background =
element rect(fill="white"))+scale x continuous(breaks=0:13,labels=function(x)
paste0(" ",x))+labs(fill="number of years",col="number of 
years")+ggtitle("a")+coord_cartesian(expand=F)
tabtr=fread("tab trend.txt")
tabtr=subset(tabtr, nbann pos>1 & nbann>=3)
bidon=tabtr %>% dplyr::group_by(time_series_id) %>%
dplyr::summarise(ntrends=length(unique(baseline trunc)),
npos=length(unique(trend[trend<0])),moy=mean(trend,na.rm=T),variance=var(tren
d, na.rm=T))
liste=merge(liste,bidon, by="time series id")
liste$val=-1*abs(liste$npos/liste$ntrends-0.5)+0.5
liste=liste %>% dplyr::group_by(nturns) %>%
dplyr::mutate(nbtimseries=length(time_series_id))
p2=ggplot(liste,aes(x=factor(nturns,levels=as.character(0:13)),
y=val, fill=log(nbtimseries)) +
scale y continuous(labels=function(x) paste0(x*100, "%"))+
theme_bw()+ylab("Porportion of trends with different directions\nover a 
gradient of baselines")+xlab("Number of turning points")+
thene(plot.title =element_text(face="bold",size=14),axis.text=element_text(size=11),axis.title=
element_text(size=14),legend.text=element_text(size=14),strip.text=
element_text(size=14),panel.grid=element_blank(),legend.position="right",,leg
end.title=element_text(family="serif",size=14))+ggtitle("b")+
scale_x_discrete(breaks=as.character(0:13),labels=function(x) paste0("
```

```
",x),drop=F)+scale_fill_distiller(palette =
"Spectral")+geom_boxplot(width=0.5, 
color="black",alpha=0.8)+labs(fill=expression(paste(italic(log),"(count)")))
#leg1 <- get_legend(p)
#p=p+theme(legend.position="none")
setwd(dir=filepath)
pdf("figure_3.pdf",width=8,height=8)
#gridExtra::grid.arrange(p, leg1,p2,ncol=2,widths=c(5,1),heights=c(1.2,1))
plot_grid(p,p2,ncol=1,align="v",rel_heights=c(1.2,1))
dev.off();
liste$Study[liste$Study=="Klink"]="van Klink"
liste=liste %>% dplyr::group_by(nturns,Study) %>%
dplyr::mutate(nbtimseries=length(time series id))
p3 = ggplot(liste,aes(x=factor(ntturns,levels=as.character(0:13)),y=val, fill=log(nbtimseries)) +
scale_y_continuous(labels=function(x) paste0(x*100, "%"))+
theme bw()+ylab("Porportion of trends with different directions\nover a
gradient of baselines")+xlab("Number of turning points")+
thene(plot.title =element text(face="bold",size=14),axis.text=element text(size=11),axis.title=
element text(size=14),legend.text=element text(size=14),strip.text=
element_text(size=14),panel.grid=element_blank(),legend.position="right",lege
nd.title=element text(family="serif",size=14))+
scale x discrete(breaks=as.character(0:13), labels=function(x) paste0("
",x), drop=F)+scale fill distiller(palette =
"Spectral")+geom_boxplot(width=0.5, 
color="black",alpha=0.8)+labs(fill=expression(paste(italic(log),"(count)")))+
facet_wrap(~Study)
setwd(dir=filepath)
```

```
png("figure_S6.png",width=2000,height=1000,res=200)
#gridExtra::grid.arrange(p, leg1,p2,ncol=2,widths=c(5,1),heights=c(1.2,1))
p3
dev.off();
```
### <span id="page-22-0"></span>**5.2 Simulations, Figure 4**

```
setwd(dir=filepath)
load("simues.RData")
resultat=res[[1]]
resultat2=res[[2]]
resultat$growthlabel=factor(paste0("r = ",1+resultat$growth),c("r = 1","r =
0.95", "r = 0.9", "r = 0.85"))
resultat2$growthlabel=factor(paste0("r = ",1+resultat2$growth),c("r = 1", "r =0.95","r = 0.9","r = 0.85"))
resultat2$baseline[resultat2$baseline==0]=1 #homogenize baseline names
```

```
pl1=ggplot(resultat,aes(x=Year,y=value_moy,color=as.factor(func)))+geom_line(
)+facet wrap(~growthlabel,ncol=4,scales="free")+
```

```
theme_bw()+theme(panel.grid=element_blank(), legend.position="none",
plot.title=element_text(size=14,face="bold"),strip.background=element_rect(fi
ll="white",color=NA))+ggtitle("a")+scale_color_brewer(palette =
"Set1")+ylab("Abundance")+scale_x_continuous(breaks=c(1,10,20,30,40))
```

```
pl1b=ggplot(resultat,aes(x=Year,y=value_moy,color=as.factor(func)))+geom_line
()+facet_wrap(~growthlabel,ncol=4,scales="free")+
theme_bw()+theme(panel.grid=element_blank(),legend.position="none",
plot.title=element_text(size=14,face="bold"),strip.background=element_rect(fi
ll="white",color=NA))+ggtitle("b")+scale_color_brewer(palette =
"Set1")+ylab("Abundance")+scale y log10(breaks =
scales::trans_breaks("log10", function(x) 10^x),labels =
scales::trans_format("log10", scales::math_format(10^.x)))+
annotation_logticks(sides = '1')+scale x_continuous(breaks=c(1,10,20,30,40))
```

```
pl2=ggplot(subset(resultat2,baseline==1),aes(x=as.factor(func),y=mean,color=a
s.factor(func)))+geom_boxplot()+facet_wrap(~growthlabel,scales="free",ncol=4)
+theme_bw()+
geom_hline(aes(yintercept=log(1+growth)),linetype="dashed",color="black")+the
me(panel.grid=element_blank(),plot.title=element_text(size=14,face="bold"),le
gend.position="none",
strip.background=element_rect(fill="white",color=NA))+
labs(color="Shape of population
```

```
dynamics")+ggtitle("c")+scale_color_brewer(palette = "Set1")+xlab("Shape of
population dynamics")+ylab("log(growth rate)")
```

```
pl3=ggplot(resultat2,aes(x=as.factor(baseline),y=mean,color=as.factor(func)))
+geom_boxplot()+
```

```
facet_wrap(~growthlabel,scales="free",ncol=4)+theme_bw()+
```

```
geom_hline(aes(yintercept=log(1+growth)),linetype="dashed",color="black")+the
me(panel.grid=element_blank(),plot.title=element_text(size=14,face="bold"),le
gend.position="bottom",
strip.background=element rect(fill="white",color=NA))+
```

```
labs(color="Shape of population
```

```
dynamics")+ggtitle("d")+scale color brewer(palette = "Set1")+xlab("Baseline
year used to calculate the population trend")+ylab("log(growth rate)")
```

```
setwd(dir=filepath)
pdf("figure_4.pdf",width=7,height=11)
plot_grid(pl1,pl1b,pl2,pl3,ncol=1,rel_heights=c(1,1,1,1.4))
dev.off();
```
### <span id="page-23-0"></span>**5.3 Predict, Figure 5a-b**

```
setwd(dir=filepath)
#build a prediction table:
setwd(dir="C:/Users/Duchenne/Documents/baseline/for_review/data_needed_to_run
_script")
tabtr=fread("tab_trend.txt")
tabtr$dat_site=paste(tabtr$Datasource,tabtr$Site)
pol=as.data.frame(poly(tabtr$baseline_trunc,3))
```

```
pol=round(pol,digits=11)
names(pol)[1:3]=paste0("p",names(pol)[1:3])
tabtr=cbind(tabtr,pol)
tabtr$Habitat num=as.numeric(factor(tabtr$Habitat,levels=sort(unique(tabtr$Ha
bitat))))
tabtr$Continent_num=as.numeric(factor(tabtr$Continent,levels=sort(unique(tabt
r$Continent))))
tabtr$Study_num=as.numeric(factor(tabtr$Study,levels=sort(unique(tabtr$Study)
)))
tabtr$Order_num=as.numeric(factor(tabtr$Order,levels=sort(unique(tabtr$Order)
)))
tabtr$Datasource_num=as.numeric(factor(tabtr$Datasource, levels=sort(unique(ta
btr$Datasource))))
tabtr$dat site num=as.numeric(factor(tabtr$dat site,levels=sort(unique(tabtr$
dat site))))
tabtr$baseline year=tabtr$baseline trunc-min(tabtr$baseline trunc)+1
tabtr$time_series_id_num=as.numeric(factor(tabtr$time_series_id,levels=sort(u
nique(tabtr$time_series_id))))
tabtr=subset(tabtr,nbann_pos>1 & nbann>=3)
variables=unique(tabtr[,c("baseline_trunc","p1","p2","p3","Continent_num","Ha
bitat_num","Continent","Habitat","baseline_year")])
rm(p1)
rm(p2)
rm(p3)
#function to predict:
predict hglm=function(modelchains,nsampling,pred table){
x=sample(1:nrow(obj),nsampling,replace=F)
attach(pred_table)
nbpred=nrow(pred_table)
fit=list()
colname=attributes(modelchains)$dimnames[[2]]
for (i in 1:nbpred){
fit[[i]] \leftarrowc(#modelchains[x,paste0("intercept[",Continent_num[i],",",Habitat_num[i],"]")
]+apply(as.data.frame(modelchains[x,grep("Study",colname,fixed=T)]),1,mean)+
modelchains[x,paste0("baseline[",Continent_num[i],",",Habitat_num[i],",",base
line year[i],"]")])
}
return(cbind(pred_table,data.frame(fit=sapply(fit,mean),media=sapply(fit,mean
),lwr=sapply(fit,quantile,prob=0.025),upr=sapply(fit,quantile,prob=0.975))))
}
#make prediction:
setwd(dir=filepath)
load("modelchains_withoutunique2.RData")
pred=predict hglm(obj,1000,variables)
pred[,c("fit","lwr","upr")]=pred[,c("fit","lwr","upr")]
#plot them:
pl1b=ggplot(data=as.data.frame(pred),aes(x=baseline_trunc,y=fit,color=as.fact
```

```
or(Habitat),fill=as.factor(Habitat)))+
facet wrap(~as.factor(Continent))+geom errorbar(data=as.data.frame(pred),aes(
ymin=lwr,ymax=upr),alpha=0.2,width=0)+geom point()+
theme_bw()+xlab("Baseline year")+ylab("Effect of the baseline year on 
log(growth rate)\n relative to baseline year =
1970")+ggtitle("a")+labs(color="Habitat",fill="Habitat")+
scale_color_manual(values=c("dodgerblue3","tan4"))+scale_fill_manual(values=c
("dodgerblue3","tan4"))+theme(plot.title =
element_text(face="bold",size=16),axis.text=element_text(size=11),axis.title=
element text(size=16),legend.text=element text(size=16),legend.title=element
text(size=16),strip.text= element_text(size=16),panel.grid =
element_blank(), strip.background = element_blank(), panel.border =
element_blank(), axis.line.x.bottom = element_line(color = 'black'),
    axis. line.y. left = element line(color =
'black'))+geom hline(yintercept=0,linetype="dashed")+scale y continuous()
pl2b=ggplot(data=tabtr,aes(x=baseline_trunc,color=Habitat,fill=Habitat))+
geom_bar(adjust=2,position="stack")+
theme_bw()+xlab("Baseline year")+ylab("Number of abundance 
trends")+ggtitle("b")+labs(color="Habitat",fill="Habitat")+
scale_color_manual(values=c("dodgerblue3","tan4"))+scale_fill_manual(values=c
("dodgerblue3","tan4"))+
thene(plot.title =element_text(face="bold",size=14),axis.text=element_text(size=11),
axis.title=element_text(size=16),legend.text=element_text(size=16),legend.tit
le=element_text(size=16),strip.text=
element text(size=16),panel.grid=element blank(), strip.background =
element_blank(),panel.border = element_blank(), axis.line.x.bottom =
element line(color = 'black'),
axis. line.y. left = element line(color = 'black'))+facet_wrap(~Continent)+scale_x_continuous(breaks=seq(1970,2000,10))
setwd(dir=filepath)
```

```
pdf("figure_5.pdf",width=10,height=10)
plot_grid(pl1b,pl2b,ncol=1,align="v")
dev.off();
```

```
5.4 Variance decomposition, Figure 6a
```

```
setwd(dir=filepath)
#Fig 6a:
suma=fread("summary model withoutunique2.txt")
b=suma[grep("sd.",suma$varia,fixed=T),]
#translate variable names:
b$varia2=NA
b$varia2[b$varia=="sd.s"]="Site"
b$varia2[b$varia=="sd.o"]="Order"
b$varia2[b$varia=="sd.a"]="Data source"
b$varia2[b$varia=="sd.ts"]="Time series ID"
b$varia2[b$varia=="sd.resi"]="Residual"
b$varia2[b$varia=="sd.fixed"]="Fixed Effects"
b$mean[b$varia=="sd.baseline"]=apply(suma[grep("baseline[",suma$varia,fixed=T
```

```
),"mean"],2,sd)
b$varia2[b$varia=="sd.baseline"]="Baseline"
#calculate variance ratio from standard deviations:
tabtr=fread("tab trend.txt")
b$variance=(b$mean)/(sum(b$mean))
```

```
b=b[order(b$variance,decreasing=T),]
b$varia2=factor(b$varia2,levels=b$varia2)
pl3b=ggplot(data=b, 
aes(x=varia2, y=variance))+geom bar(stat="identity",fill="black")+
ylab("Percentage of explained variation\nin abundance trends")+
theme bw() +thene(plot.title =element_text(face="bold",size=14),axis.text=element_text(size=11),axis.text.x
=element_text(size=11,angle=45,hjust=1),axis.title=element_text(size=14),axis
.title.x=element_blank(),legend.text=element_text(size=14),legend.title=eleme
nt text(size=14), strip.text=
element text(size=14),panel.grid=element blank(),legend.position="none")+ggti
tle("b")+scale_y_continuous(\frac{1}{a}bels = scales::percent)
```
### <span id="page-26-0"></span>**5.5 Figure 6b&c**

```
setwd(dir=filepath)
suma=fread("summary_model_withoutunique2.txt")
tabtr$Study num=as.numeric(factor(tabtr$Study,levels=sort(unique(tabtr$Study)
)))
bidon=unique(tabtr[,c("Study","Study_num")])
bidon=bidon[order(bidon$Study_num),]
studies=cbind(bidon,suma[grep("Study",suma$varia,fixed=F),])
studies$Study[1]=paste0(studies$Study[1]," (ref.)")
studies=studies[,c("Study","mean","l95","u95")]
studies$type="model estimate"
```

```
#EMPIRICAL AVERAGE BEFORE CORRECTION BY MODEL
tabtr=fread("tab_trend.txt")
#take only the originale time series
tabtr= tabtr %>% group_by(time_series_id) %>%
mutate(base=min(baseline_trunc))
tabtr3=subset(tabtr,baseline trunc==base & nbann pos>1)
#centered on the reference study (BIOTIME)
tabtr3$trend=tabtr3$trend-mean(tabtr3$trend[tabtr3$Study=="BIOTIME"])
b=Rmisc::group.CI(trend~Study,data=tabtr3)
b=b, c(1, 3, 2, 4)]
b$Study[b$Study=="BIOTIME"]="BIOTIME (ref.)"
b$type="empirical mean"
names(b)=names(studies)
```

```
studies=rbind(studies,b)
```

```
pl1c=ggplot(data=subset(studies,type=="model estimate"), 
aes(x=Study,y=mean))+geompoint()+
```

```
geom_errorbar(aes(ymin=195,ymax=u95),width=0)+
geom_hline(yintercept=0,linetype="dashed")+
ylab("Dataset effect on estimated abundance trend\n(relatively to the 
reference level)")+
theme bw()+
thene(plot.title =element text(face="bold",size=14),axis.text=element text(size=11),axis.title=
element_text(size=14),axis.title.y=element_blank(),legend.text=element_text(s
ize=14), legend.title=element text(size=14), strip.text=
element text(size=14),panel.grid=element blank(), legend.position="none")+coor
d flip()+ggtitle("c")
```

```
####VARIANCE AND DURATION:
tabtr=fread("tab trend.txt")
tabtr$dat_site=paste(tabtr$Datasource,tabtr$Site)
pol=as.data.frame(poly(tabtr$baseline_trunc,3))
pol=round(pol,digits=11)
names(pol)[1:3]=paste0("p",names(pol)[1:3])
tabtr=cbind(tabtr,pol)
tabtr$Habitat num=as.numeric(factor(tabtr$Habitat,levels=sort(unique(tabtr$Ha
bitat))))
tabtr$Continent_num=as.numeric(factor(tabtr$Continent,levels=sort(unique(tabt
r$Continent))))
tabtr$Study num=as.numeric(factor(tabtr$Study,levels=sort(unique(tabtr$Study)
)))
tabtr$Order_num=as.numeric(factor(tabtr$Order,levels=sort(unique(tabtr$Order)
)))
tabtr$Datasource_num=as.numeric(factor(tabtr$Datasource,levels=sort(unique(ta
btr$Datasource))))
tabtr$dat_site_num=as.numeric(factor(tabtr$dat_site,levels=sort(unique(tabtr$
dat site))))
tabtr$time series id num=as.numeric(factor(tabtr$time series id, levels=sort(u
nique(tabtr$time series id))))
tabtr$baseline_year=tabtr$baseline_trunc-min(tabtr$baseline_trunc)+1
tabtr$trend_error=tabtr$sd
tabtr=subset(tabtr,nbann pos>1 & nbann>=3)
variables=unique(tabtr[,c("Study_num","nbann","Study","trend_error")])
load("modelchains_withoutunique2.RData")
#function to predict variance:
rm(modelchains)
rm(pred_table)
rm(nsampling)
predict hglm var=function(modelchains,nsampling,pred table){
x=sample(1:nrow(obj),nsampling,replace=F)
attach(pred_table)
nbpred=nrow(pred_table)
fit=list()
```

```
colname=attributes(modelchains)$dimnames[[2]]
for (i in 1:nbpred){
fit[[i]] \leftarrowexp(modelchains[x,paste0("intercept_dispersion[",Study_num[i],"]")]+modelchai
ns[x,"error_effect"]*trend_error[i]+modelchains[x,paste0("nbann[",Study_num[i
],"]")]*nbann[i]+modelchains[x,paste0("nbann2[",Study_num[i],"]")]*(nbann[i]^
2))
}
return(cbind(pred table,data.frame(fit=sapply(fit,mean),media=sapply(fit,mean
\langle, lwr=sapply(fit,quantile,prob=0.025),upr=sapply(fit,quantile,prob=0.975))))
}
#predict variance
pred=predict_hglm_var(obj,1000,variables)
#function to extract residuals:
residuals_hglm=function(modelchains,nsampling,pred_table){
x=sample(1:nrow(modelchains),nsampling,replace=F)
attach(pred_table)
nbpred=nrow(pred_table)
fit=c()colname=attributes(modelchains)$dimnames[[2]]
for (i in 1:nbpred){
fit[i] <-pred_table$trend[i]-
mean(c(modelchains[x,paste0("intercept[",Continent_num[i],",",Habitat_num[i],
"]")]+modelchains[x,paste0("Study[",Study_num[i],"]")]+modelchains[x,paste0("
baseline[",Continent_num[i],",",Habitat_num[i],",",baseline_year[i],"]")]+
modelchains[x,paste0("Order[",Order_num[i],"]")]+modelchains[x,paste0("Dataso
urce[',Datasource_num[i],"]")]+
modelchains[x,paste0("dat_site[",dat_site_num[i],"]")]+modelchains[x,paste0("
time_series_id[",time_series_id_num[i],"]")]))
}
return(cbind(pred table,data.frame(residuals=fit)))
}
set.seed(3)
resid=residuals hglm(obj,1000,tabtr)
#observed variance in residuals
bidon=resid %>% group_by(nbann,Study) %>% summarise(variance=var(residuals))
#plot them:
pl2c=ggplot(data=as.data.frame(pred),aes(x=nbann,y=fit,col=Study))+
geom_line()+
theme_bw()+xlab("Number of year with data in the time 
series")+ylab("\nResidual variance in abundance 
trends")+labs(color="Dataset")+
thene(plot.title =element_text(face="bold",size=14),axis.text=element_text(size=11),axis.title=
element_text(size=14),legend.text=element_text(size=14),legend.title=element_
text(size=14),strip.text= element_text(size=14),panel.grid =
element_blank())+geom_point(data=bidon,aes(x=nbann,y=variance),pch=21,fill=NA
```

```
)+scale_y_continuous(trans = "log",breaks=c(0.001,0.0001,0.01,0.1,1,10),labels
= trans format("log10",math format(10^.x)))
pl2cb=ggplot(data=tabtr,aes(x=nbann,fill=Study,col=Study))+geom bar(position=
"stack")+theme_void()+
thene(plot.title =element text(face="bold",size=14),axis.text.y=element text(size=8),axis.title
=element_blank(),axis.title.y=element_blank(),legend.text=element_blank(),leg
end.title=element blank(), strip.text=
element blank(),panel.grid=element blank(),legend.position="none",axis.line.y
=
element_line(),axis.ticks.y=element_line(),axis.ticks.length=unit(0.1,"cm"))+
ggtitle("a")+scale_y_continuous(n.breaks=3)
pp=plot_grid(pl2cb,pl2c,ncol=1,align="v",axis="lr",rel heights=c(0.3,1))
pp2=plot_grid(pl3b,pl1c,ncol=1,align="v",axis="lr",rel_heights=c(1,1))
pdf("figure_6.pdf",width=12,height=8)
```

```
gridExtra::grid.arrange(pp,pp2,ncol=2,widths=c(1.2,1))
dev.off();
```
### <span id="page-29-0"></span>**6 Supplementary**

#### <span id="page-29-1"></span>**6.1 Figure S1 & Table S1**

```
setwd(dir=filepath)
tabf=fread("compiled_dataset.txt")
tabf$Rank[tabf$Rank=="CLASS"]="ORDER"
tabf$Study[tabf$Study=="Klink"]="van Klink"
bidon=tabf %>% dplyr::group_by(Study,Order) %>%
dplyr::summarise(value=n distinct(time series id))
```

```
p11=ggplot(data=bidon,aes(y=Order,x=value,fill=Study,col=Study))+themebw()+geom_bar(stat="identity",position =
position_dodge2(preserve="single"))+ggtitle("a")+ylab("Taxonomic groups")+
theme(axis.text.x = element_text(angle = \theta, hjust =
0),legend.position="bottom")+xlab("Number of time series")+
scale x log10(breaks = scales::trans breaks("log10", function(x) 10^x),labels
= scales::trans_format("log10", 
scales::math_format(10^{\circ}.x)))+annotation_logticks(sides = "l", outside =
TRUE)+labs(fill="",color="")
```

```
bidon=tabf %>% dplyr::group_by(Study,Rank) %>%
dplyr::summarise(nb=n_distinct(time_series_id))
```

```
pl2=ggplot(data=bidon,aes(x=Study,y=nb,fill=Rank))+theme_bw()+
geom_bar(stat="identity")+ggtitle("b")+xlab("Dataset")+
theme(axis.text.x = element_text(angle = 45, hjust =
```

```
1),legend.text=element_text(size=6),legend.position="bottom")+ylab("Number of 
time 
series")+guides(fill=guide_legend(nrow=2,byrow=TRUE),color=guide_legend(nrow=
2,byrow=TRUE))+
scale fill brewer(palette="Set3")+labs(fill="")
```

```
leg1 < - get legend(pl1)
leg1=as_ggplot(leg1)
pl1=pl1+theme(legend.position="none")
leg2 <- get_legend(pl2)
leg2=as_ggplot(leg2)
pl2=pl2+theme(legend.position="none")
```

```
setwd(dir=filepath)
png("figure_S1.png",width=1200,height=1700,res=180)
grid.arrayange(pl1, pl2, leg1, leg2, ncol=2, widthsec(2,1), heightsec(4,0.5))dev.off();
```

```
bidon=tabf %>% dplyr::group_by(Study,Continent,Habitat) %>%
dplyr::summarise(value=n distinct(time series id))
bidon=dcast(bidon,Study+Continent~Habitat)
fwrite(bidon,"TableS1.txt")
```
#### <span id="page-30-0"></span>**6.2 Figure S4**

```
set.seed(22)
bidon=data.frame(x=1:50, y=c(rnorm(50,10,1)-seq(0,0.1*50,length.out
=50),rnorm(50,10,0.1)-seq(0,0.01*50,length.out 
=50)),sp=rep(c("sp1","sp2"),each=50))
```

```
pl1=ggplot(data=bidon,aes(x=x,y=y,col=sp,fill=sp))+theme_bw()+geom_point()+st
at smooth(method="lm",alpha=0.1)+xlab("Time (Years)")+ylab("Abundance")+
labs(color="Species",fill="Species")+ggtitle("a")+scale_color_manual(values=c
("darkolivegreen","darkmagenta"))+scale_fill_manual(values=c("darkolivegreen"
,"darkmagenta"))+theme(panel.grid=element blank())
```

```
bidon=bidon %>% group_by(sp) %>% mutate(y2=scale(y))
pl2=ggplot(data=bidon,aes(x=x,y=y2,col=sp,fill=sp))+theme_bw()+geom_point()+s
tat_smooth(method="lm",alpha=0.1)+xlab("Time (Years)")+ylab("Abundance 
standardized at the time series level")+
labs(color="Species",fill="Species")+ggtitle("b")+scale_color_manual(values=c
("darkolivegreen","darkmagenta"))+scale_fill_manual(values=c("darkolivegreen"
,"darkmagenta"))+theme(panel.grid=element_blank())
```

```
setwd(dir=filepath)
png("figure_S4.png",width=1000,height=2000,res=170)
grid.arrange(pl1,pl2,ncol=1)
dev.off();
```
#### <span id="page-31-0"></span>**6.3 Figure S5**

```
setwd(dir=filepath)
tabtr=fread("tab_trend.txt")
tabtr$cat="1"
tabtr$cat[tabtr$nbann_pos>1]=">1"
tabtr=subset(tabtr,nbann>=3)
```

```
pl1=ggplot(data=tabtr,aes(x=abs(trend),color=cat,fill=cat))+geom_density(alph
a=0.4)+
scale_color_manual(values=c("firebrick4","chartreuse4"))+scale_fill_manual(va
lues=c("firebrick4","chartreuse4"))+theme_bw()+
thene(plot.title =element text(face="bold",size=14),axis.text=element text(size=11),axis.title=
element text(size=14),legend.text=element text(size=14),legend.title=element
text(size=14), strip.text= element text(size=14), panel.grid =
element blank())+guides(color = guide legend(override.aes = list(size = 2) )
)+xlab(expression( "|log(growth rate)|"))+ylab("Density")+
scale_x_continuous(trans="sqrt",breaks=c(0,1,10,100,200,300))+labs(fill="n of 
positive\nabundance estimates",color="n of positive\nabundance estimates")
```

```
png("figure_S5.png",width=1200,height=800,res=170)
pl1
dev.off();
```
### <span id="page-31-1"></span>**6.4 Figure S7**

```
setwd(dir=filepath)
load("simues.RData")
resultat=res[[1]]
resultat2=res[[2]]
resultat$growthlabel=factor(paste0("r = ",1+resultat$growth),c("r = 1","r =
0.95", "r = 0.9", "r = 0.85"))
resultat2$growthlabel=factor(paste0("r = ",1+resultat2$growth),c("r = 1","r = 
0.95", "r = 0.9", "r = 0.85"))
resultat2$baseline[resultat2$baseline==0]=1 #homogenize baseline names
```

```
# compute lower and upper whiskers
```

```
ylimdf=subset(resultat2,growth==(-0.15)) %>% group_by(baseline,func) %>%
summarise(limi1=quantile(mean, prob=0.00025),limi2=quantile(mean,
prob=0.975))
ylim1 =c(min(ylimdf$limi1),max(ylimdf$limi2))
```

```
ps7=ggplot(subset(resultat2,growth==(-
0.15)),aes(x=as.factor(baseline), y=mean, color=as.factor(func)))+geom_boxplot(
outlier.shape = NA)+facet_wrap(~growthlabel, scales="free", ncol=1)+theme_bw()+
geom hline(aes(yintercept=log(1+growth)),linetype="dashed",color="black")+the
me(panel.grid=element blank(),plot.title=element text(size=14,face="bold"),le
gend.position="bottom",
strip.background=element_rect(fill="white",color=NA))+
```

```
labs(color="Shape of population dynamics")+scale_color_brewer(palette =
"Set1")+xlab("Baseline year used to calculate the population 
trend")+ylab("log(growth rate)")+coord cartesian(ylim = ylim1*2)
```

```
setwd(dir=filepath)
png("figure_S7.png",width=1000,height=1300,res=150)
ps7
dev.off();
```
### <span id="page-32-0"></span>**6.5 Figure S8**

```
setwd(dir=filepath)
load("modelchains_withoutunique2.RData")
colname=attributes(obj)$dimnames[[2]]
suma=as.data.frame(obj[(nrow(obj)-
2000):nrow(obj),grep("Order",colname,fixed=T)])
suma=melt(suma)
suma$Order_num=gsub("]","",substr(suma$variable,7,8),fixed=T)
tabtr=fread("tab trend.txt")
tabtr=subset(tabtr,nbann_pos>1 & nbann>=3)
tabtr$Order_num=as.numeric(factor(tabtr$Order,levels=sort(unique(tabtr$Order)
)))
bidon=unique(tabtr[,c("Order","Order_num")])
```

```
suma=merge(suma,bidon,by="Order num")
bidon=suma %>% dplyr::group_by(Order) %>% summarise(moy=mean(value))
bidon=bidon[order(bidon$moy),]
suma$Order=factor(suma$Order,bidon$Order)
```

```
pl1=ggplot(as.data.frame(suma), aes(x=value, y=Order))+
geom_vline(xintercept=0,linetype="dashed")+
stat summary(fun="mean",fun.min = function(z) { quantile(z,0.025) },fun.max =
function(z) { quantile(z, 0.975) })+
theme_bw()+
ggtitle("")+
theme(plot.title =
element_text(face="bold",size=14),axis.text=element_text(size=11),axis.title=
element blank(), legend.text=element text(size=14), legend.title=element text(s
ize=14),strip.text=
element text(size=14),strip.background=element blank(),legend.position="none"
,panel.grid=element_blank())
setwd(dir=filepath)
png("figure_S8.png",width=1000,height=1300,res=150)
```

```
pl1
dev.off();
```

```
6.6 Figure S9
```

```
setwd(dir=filepath)
liste=fread("linearity time series.txt")
tabtr=fread("tab_trend.txt")
tabtr=subset(tabtr,nbann pos>1 & nbann>=3)
tabtr=merge(tabtr,liste[,c("time_series_id","abond_moy")],by="time_series_id"
\lambda
```

```
pl1=ggplot(data=tabtr,aes(x=abond_moy,y=trend,color=Habitat))+geom_point(size
=0.9, alpha=0.4)+facet wrap(~Study, scales="free")+
scale_color_manual(values=c("dodgerblue3","tan4"))+scale_fill_manual(values=c
("dodgerblue3","tan4"))+theme_bw()+theme(plot.title =
element_text(face="bold",size=14),axis.text=element_text(size=11),axis.title=
element text(size=14),legend.text=element text(size=14),legend.title=element
text(size=14), strip.text= element text(size=14), panel.grid =
element blank())+guides(color = guide legend(override.aes = list(size = 2) )
)+ylab("Abundance trends")+xlab("Average abundance of the original time 
series")+
scale_x_log10(breaks = scales::trans_breaks("log10", function(x) 10^x),labels 
= scales::trans_format("log10", scales::math_format(10^.x)))+
annotation_logticks(sides = 'b')
setwd(dir=filepath)
```

```
png("figure_S9.png",width=1300,height=1000,res=150)
pl1
dev.off();
```